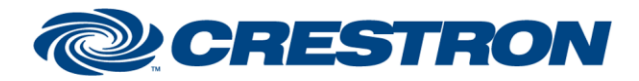

## **Partner: Biamp Model: Tesira Device Type: Digital Signal Processor**

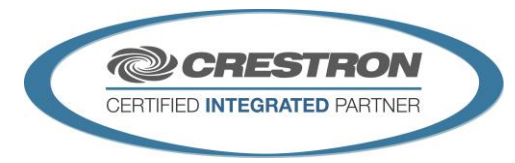

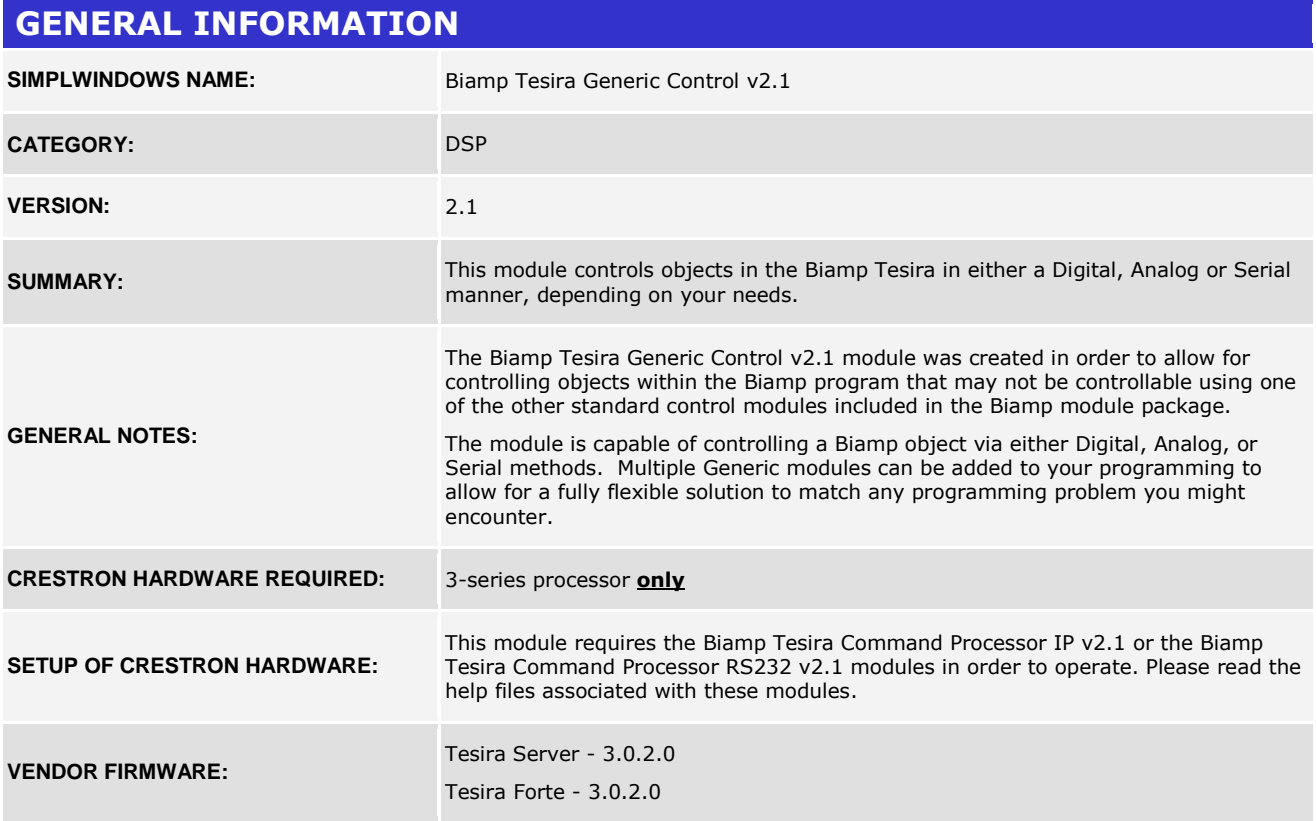

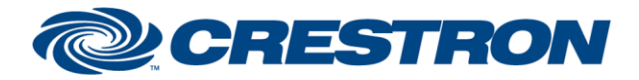

## **Partner: Biamp Model: Tesira Device Type: Digital Signal Processor**

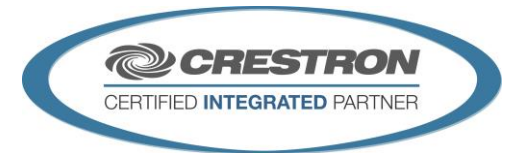

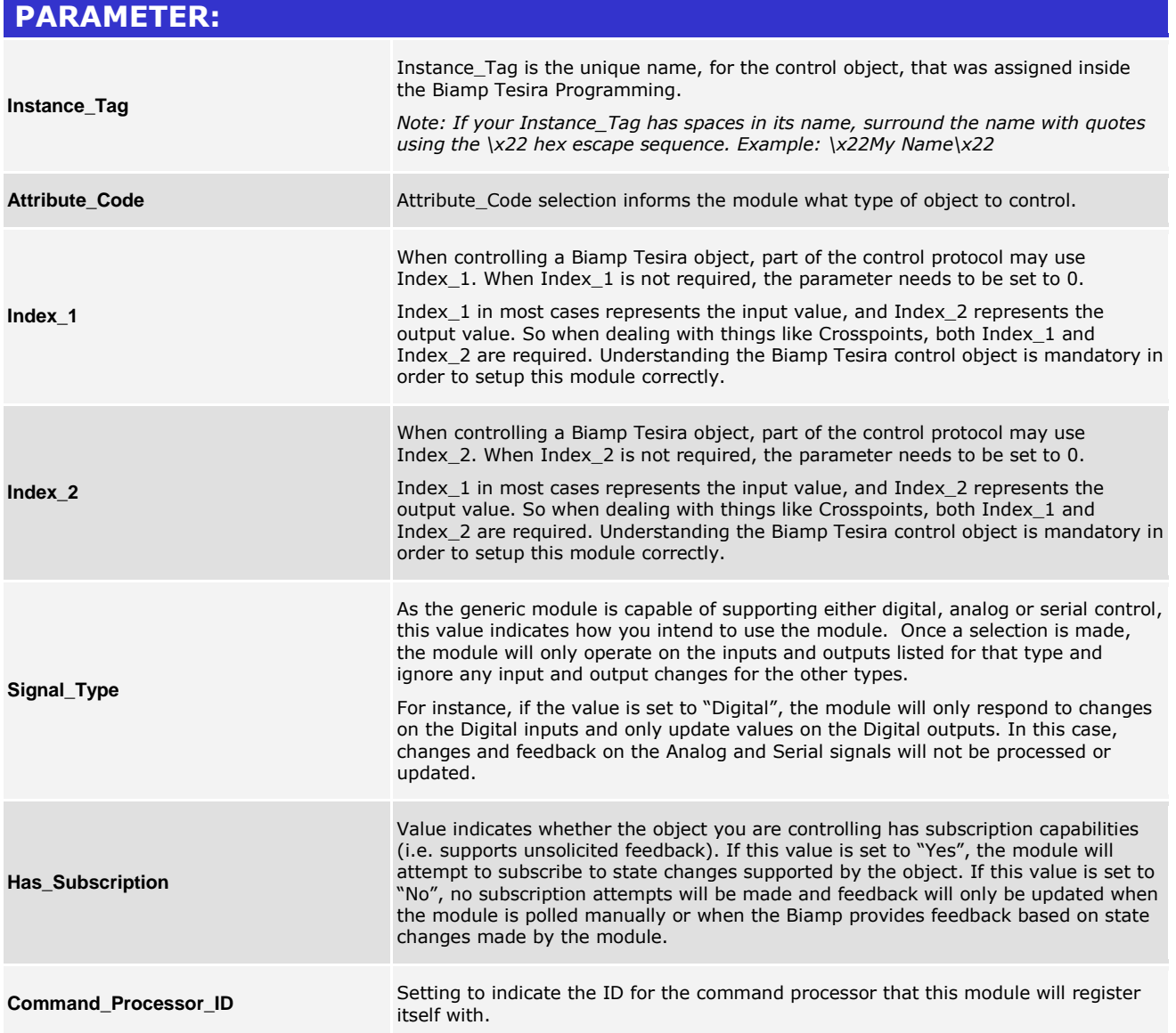

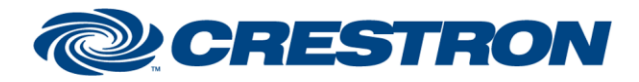

## **Partner: Biamp Model: Tesira Device Type: Digital Signal Processor**

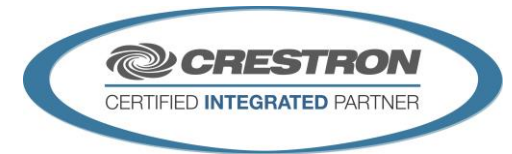

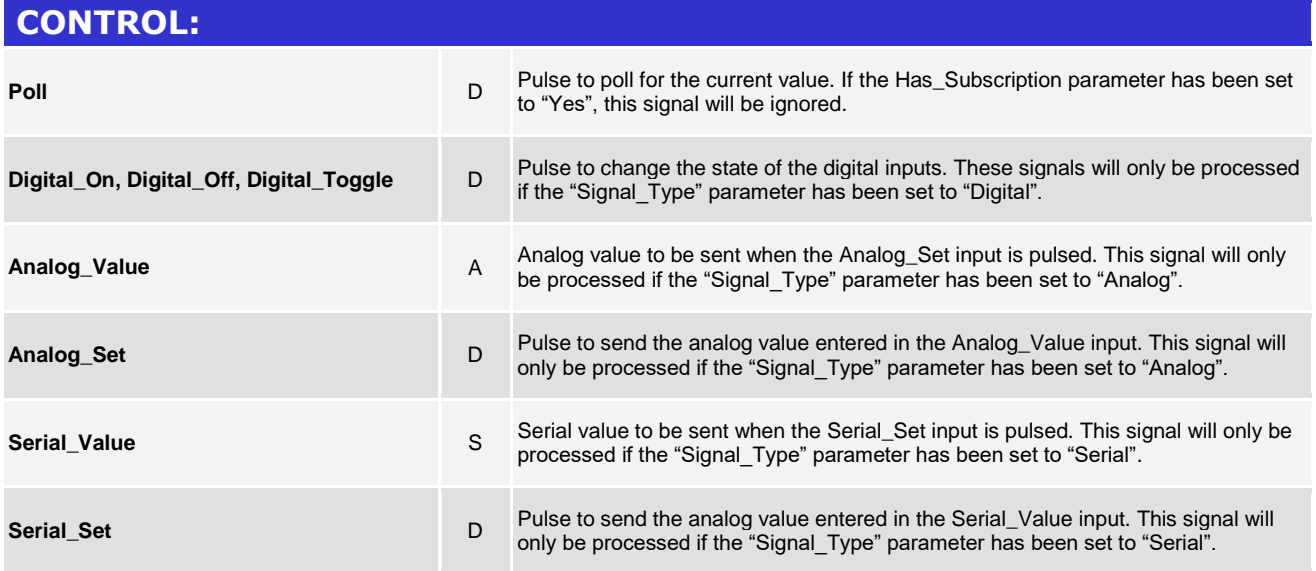

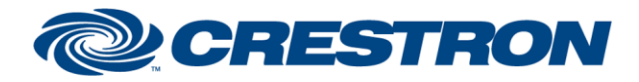

## **Partner: Biamp Model: Tesira Device Type: Digital Signal Processor**

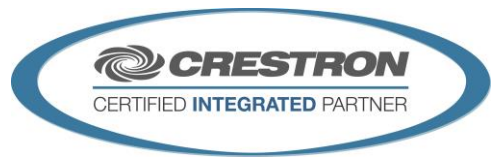

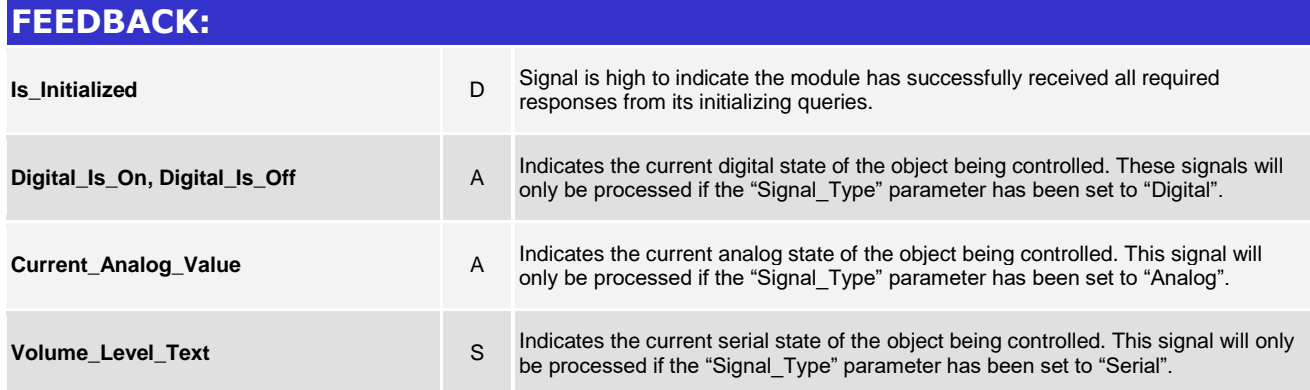

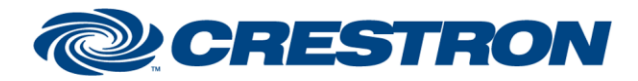

#### **Partner: Biamp Model: Tesira Device Type: Digital Signal Processor**

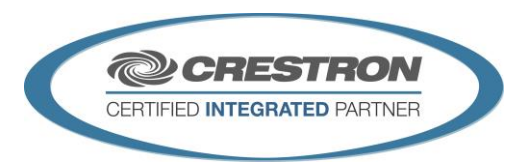

**Certified Module** 

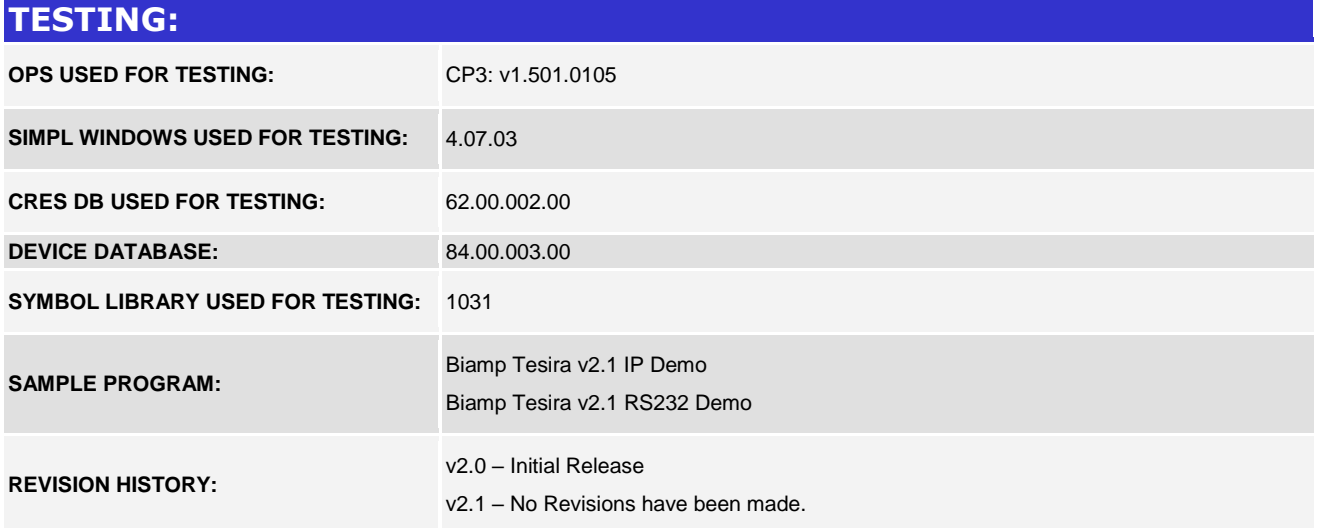